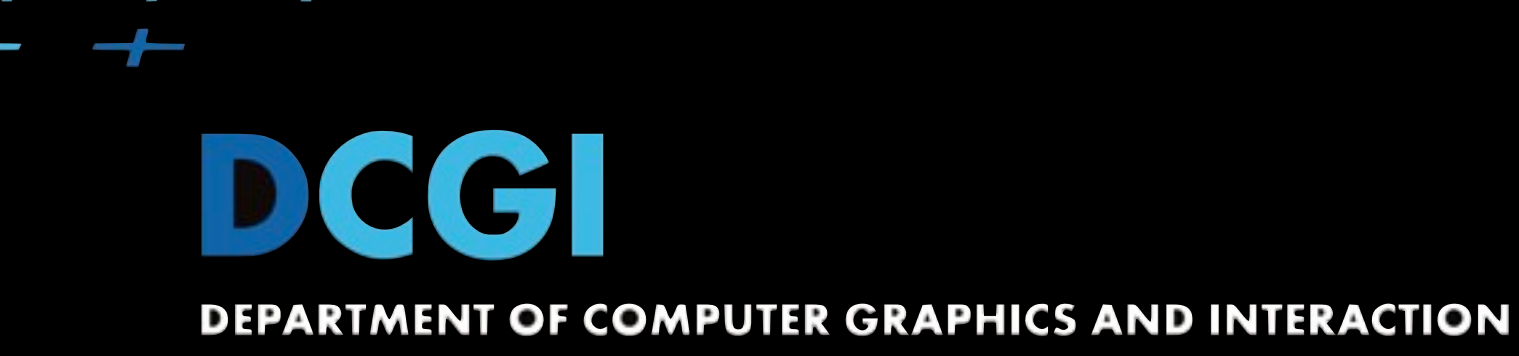

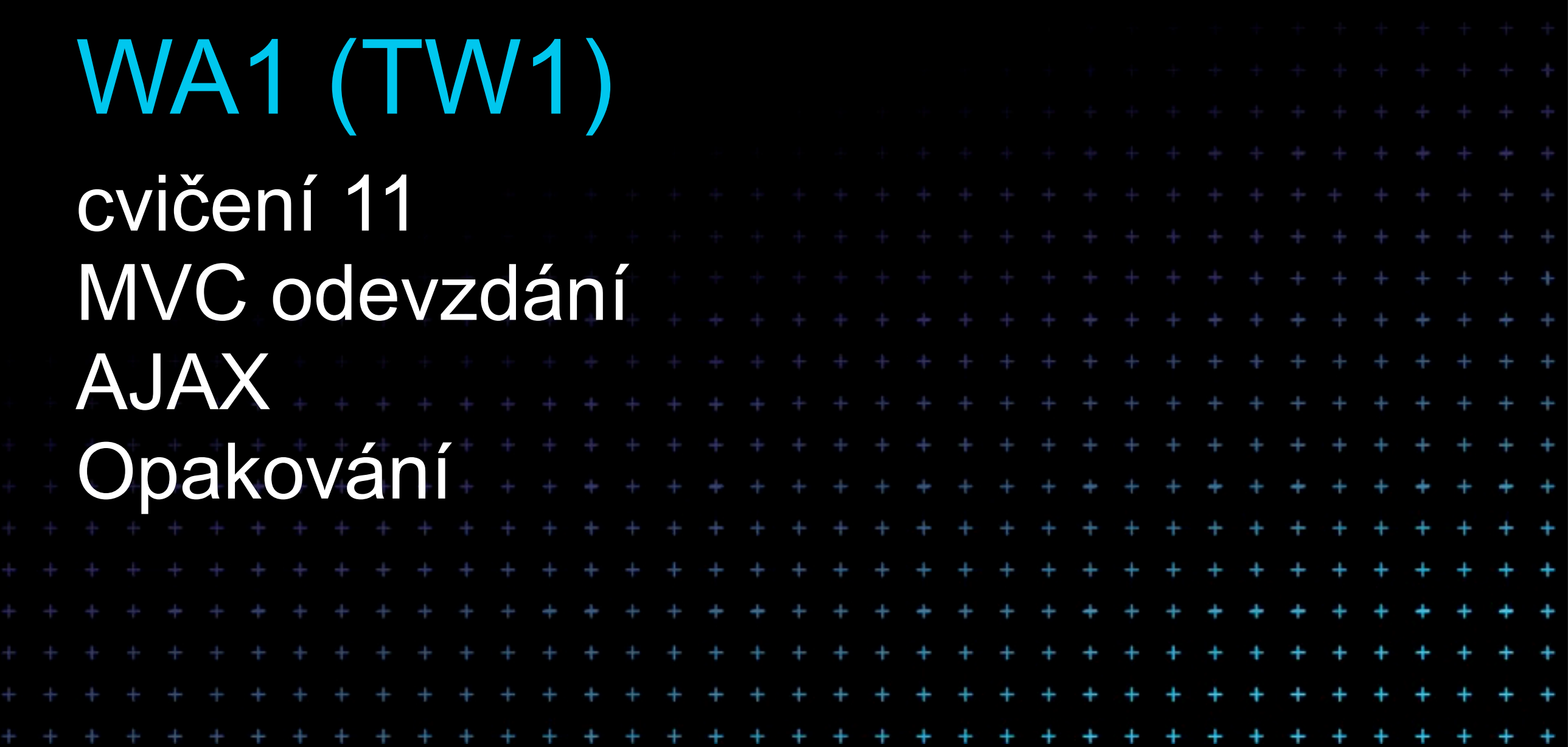

Friday, December 10, 2010

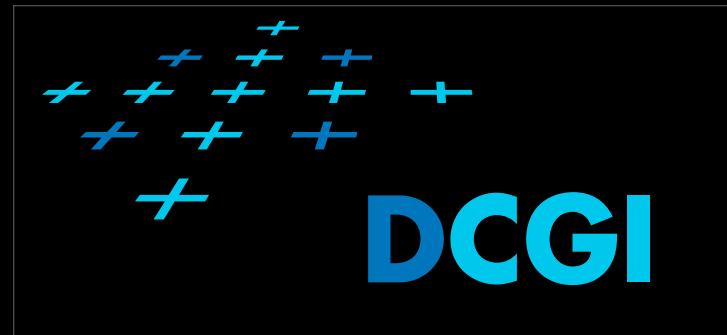

#### Osnova cvičení

- 1. [Organizace, seznámení s prost](http://edux.feld.cvut.cz/courses/A7B39WA1/tutorials/01/start)ředím, HTTP, HTML
- 2. [CSS](http://edux.feld.cvut.cz/courses/A7B39WA1/tutorials/02/start)
- 3. [Skriptování na stran](http://edux.feld.cvut.cz/courses/A7B39WA1/tutorials/03/start)ě klienta
- 4. [Jazyk PHP](http://edux.feld.cvut.cz/courses/A7B39WA1/tutorials/04/start)
- 5. Obsluha fomulářů, udrž[ení stavu aplikace \(sezení\)](http://edux.feld.cvut.cz/courses/A7B39WA1/tutorials/05/start)
- 6. Př[ístup k databázi, PDO](http://edux.feld.cvut.cz/courses/A7B39WA1/tutorials/06/start)
- 7. [OOP v PHP](http://edux.feld.cvut.cz/courses/A7B39WA1/tutorials/07/start)
- 8. [MVC, Smarty](http://edux.feld.cvut.cz/courses/A7B39WA1/tutorials/08/start)
- **9. [MVC pokra](http://edux.feld.cvut.cz/courses/A7B39WA1/tutorials/09/start)čování**
- **10. [Ajax a PHP](http://edux.feld.cvut.cz/courses/A7B39WA1/tutorials/10/start)**
- 11. [Autentizace a autorizace](http://edux.feld.cvut.cz/courses/A7B39WA1/tutorials/11/start)
- 12. [Pear a Zend,](http://edux.feld.cvut.cz/courses/A7B39WA1/tutorials/12/start) **Test na cvičení**
- 13. [Odevzdávání semestrálních úloh, zápo](http://edux.feld.cvut.cz/courses/A7B39WA1/tutorials/13/start)čet

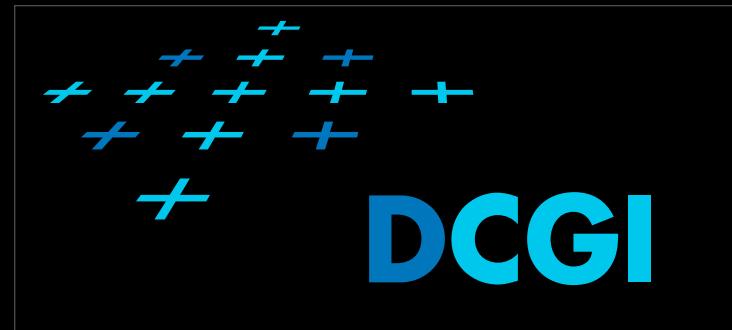

## Osnova přednášek

- **• Organizace, seznámení s prostředím, HTTP, HTML**
- **• [CSS](http://edux.feld.cvut.cz/courses/A7B39WA1/tutorials/02/start)**
- **• [Skriptování na stran](http://edux.feld.cvut.cz/courses/A7B39WA1/tutorials/03/start)ě klienta**
- **• [Jazyk PHP](http://edux.feld.cvut.cz/courses/A7B39WA1/tutorials/04/start)**
- **• Obsluha fomulářů, udrž[ení stavu aplikace \(sezení\)](http://edux.feld.cvut.cz/courses/A7B39WA1/tutorials/05/start)**
- **• Př[ístup k databázi, PDO](http://edux.feld.cvut.cz/courses/A7B39WA1/tutorials/06/start)**
- **• [OOP v PHP](http://edux.feld.cvut.cz/courses/A7B39WA1/tutorials/07/start)**
- **• [MVC, Smarty](http://edux.feld.cvut.cz/courses/A7B39WA1/tutorials/08/start)**
- **• [MVC pokra](http://edux.feld.cvut.cz/courses/A7B39WA1/tutorials/09/start)čování**
- **• [Ajax a PHP](http://edux.feld.cvut.cz/courses/A7B39WA1/tutorials/10/start)**
- **• [Autentizace a autorizace](http://edux.feld.cvut.cz/courses/A7B39WA1/tutorials/11/start)**
- [Pear a Zend](http://edux.feld.cvut.cz/courses/A7B39WA1/tutorials/12/start)

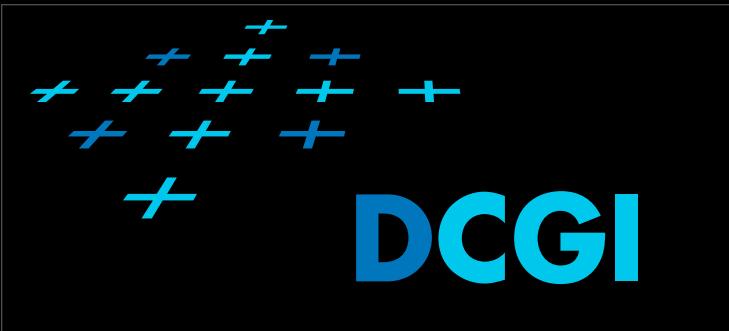

#### Test na cvičení

#### **• ve 13. týdnu - 14. prosince 2010 • ano?**

- látka z přednášek i cvičení
- **·** písemně na papír
- 60 min

#### **MVC** Odevzdání

- <sup>P</sup>řesměrování požadavk<sup>ů</sup>
- Implementace funkce getControllerInfo()
- Implementace action controller<sup>ů</sup>
- Implementace views (včetně přiřazení hodnot)

•

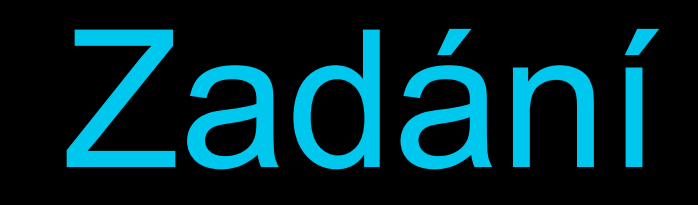

- z [http://xajax-project.org/](http://xajax-project.org) si stáhněte verzi 0.6 beta
- Knihovnu si rozbalte do svého webového adresáře a vyzkoušejte si příklady v adresáři examples.

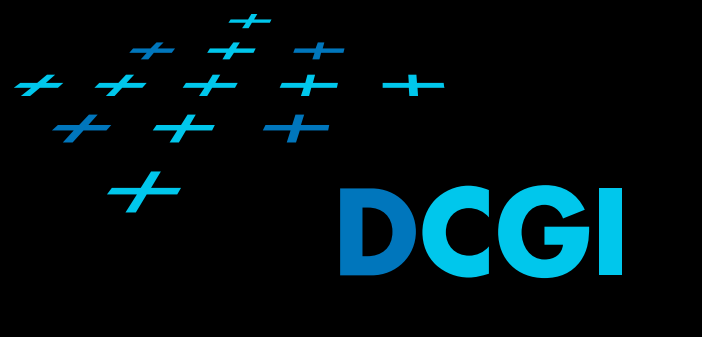

# Zadání [2] Obsluha formuláře

- implementujte obsluhu formulář<sup>e</sup>
- validace bude kompletně probíhat na serveru
- <sup>č</sup>ásti kódu na eduxu

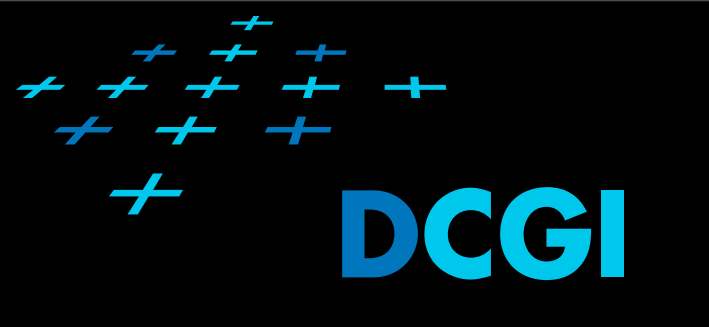

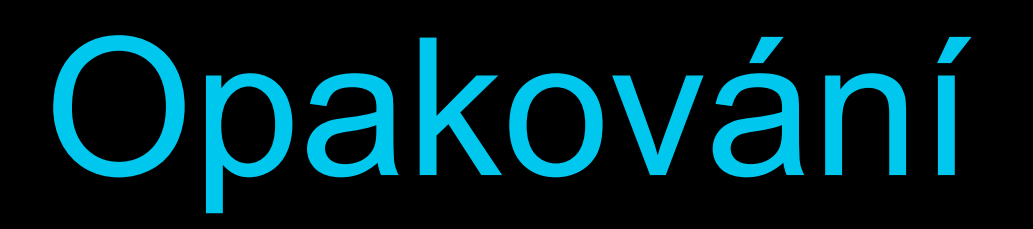

- <sup>K</sup>čemu slouží "příkazy" arp, ping, traceroute (tracert), nslookup, ifconfig (ipconfig)
- Jak se liší HTML 4.01 a XHTML 1.0?
- Struktura CSS pravidla
- Co je to třída a co je to objekt?
- Co je to event handler?

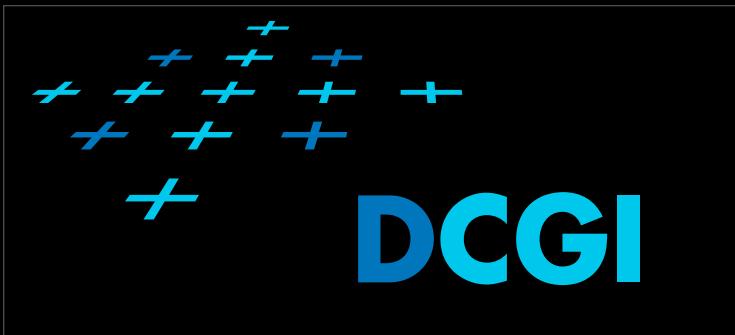

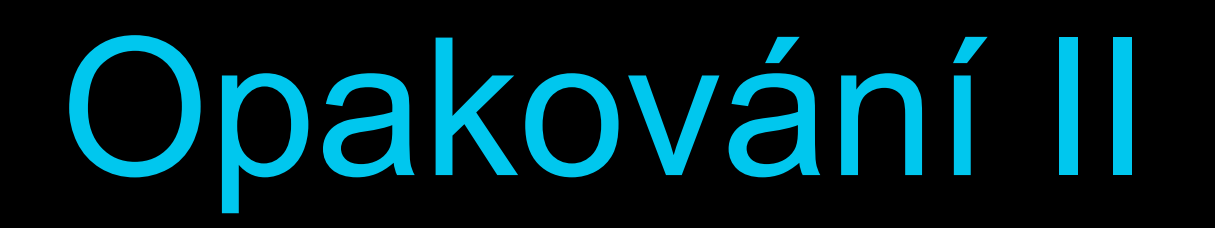

- Jak vzniká stránka na dynamickém webu?
- PHP a typovost
- Co je to session an co cookies? Jaký je rozdíl?
- Co jsou to normální formy? vyjmenujte první tři.

# Normální formy

- nultá NF: alespoň jeden sloupec (atribut), který může obsahovat více druhů hodnot.
- první NF: pokud všechny sloupce (atributy) nelze dále dělit na části nesoucí nějakou informaci neboli prvky musí být atomické.
- druhá NF: obsahuje pouze atributy (sloupce), které jsou závislé na celém klíči.
- <sup>t</sup>řetí NF: neexistují žádné závislosti mezi neklíčovými atributy (sloupci).

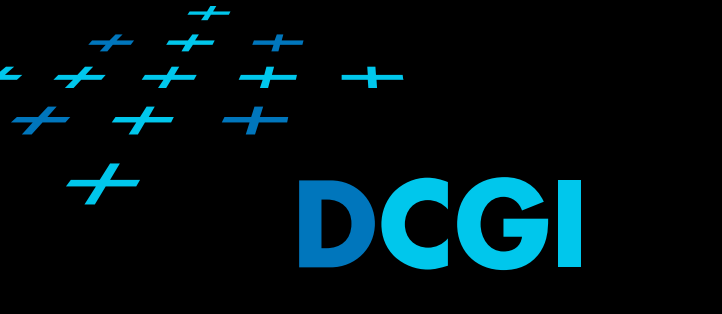

## Opakování III

- Co je to SINGLETON?
- Co je to FACTORY?
- Co je to MVC?
- Co je to zapouzdření?
- Co je to dědičnost?
- Co je to polymorfizmus?
- Co jsou to statické metody?
- Co jsou to šablony?

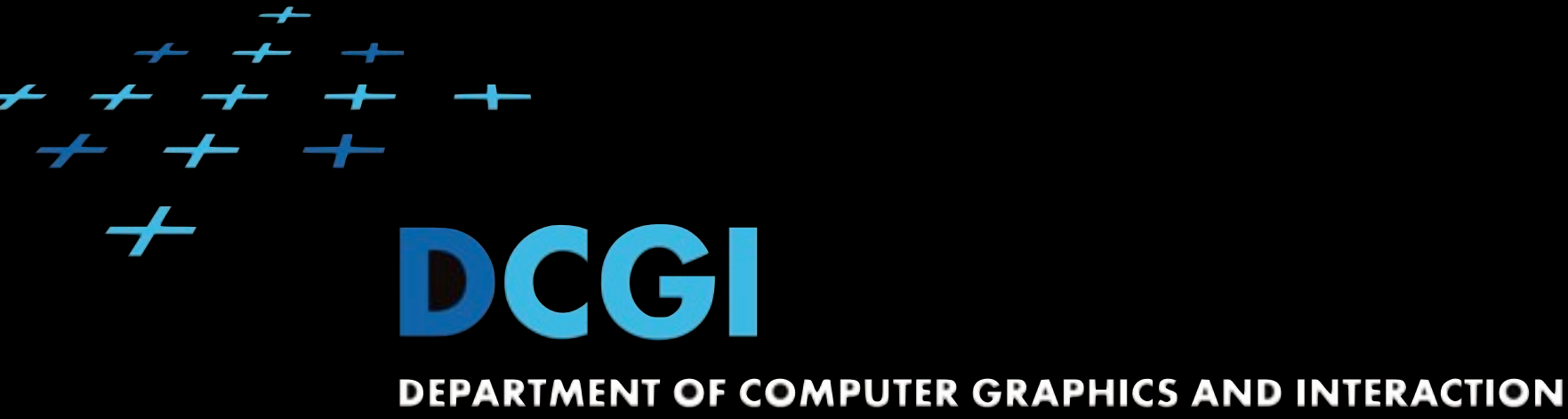

#### Q&A [macikmir@fel.cvut.cz](mailto:macikmir@fel.cvut.cz)

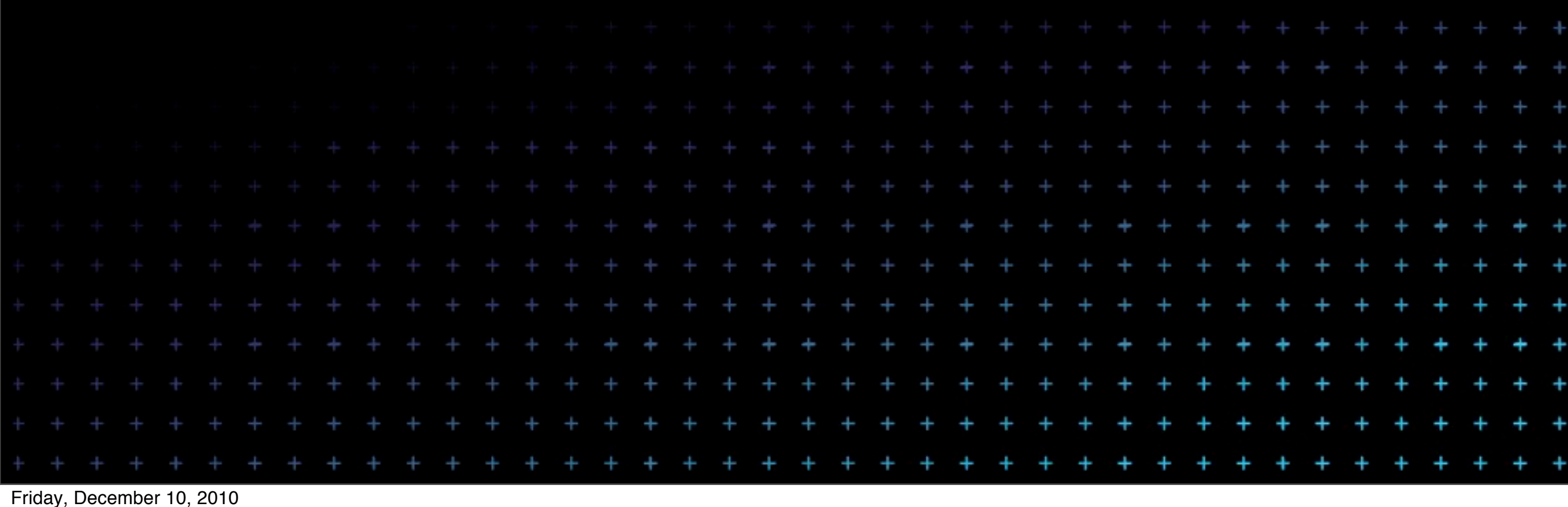